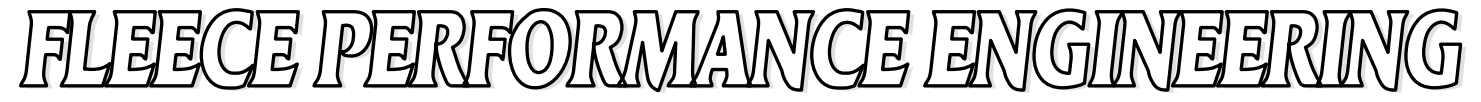

## **CHEVY DIESEL CRUZE TUNER**

#### Installation Instructions

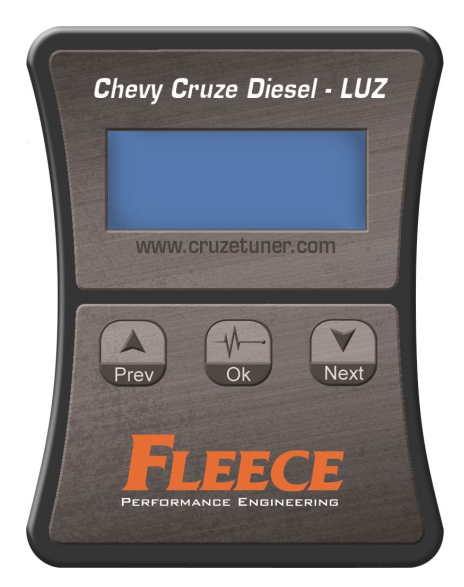

### Estimated Time of Installation:15 MINUTES

#### Procedure:

1. Plug-In the provided cable to your Cruze Tuner device (See the picture below)

2. Locate the OBDII Connector under driver side of the dash, directly under the steering wheel.

3.plug-in the Cruze Tuner device to the obdII connector.

4. turn the key to the "Run" position. Do not start the car at this time.

5. The Cruze Tuner device Will light up and it WILL BE READY TO TUNE THE VEHICLE.

6. Please turn off all electronic devices powered by the vehicle (Lights,heater/AC,radio).

7. Hit the down arrow on the Cruze Tuner device until you reach "Full LUZ STCK" Then Hit ok.

8. The Cruze Tuner will now ask you 2 times if you wish to license to this ECU "License ECU". Press "Ok" if you wish to license this Cruze Tuner to your vehicle's ECU.

NOTE: Once the Cruze Tuner is licensed it cannot be installed on another vehicle even if your vehicle is returned to stock.

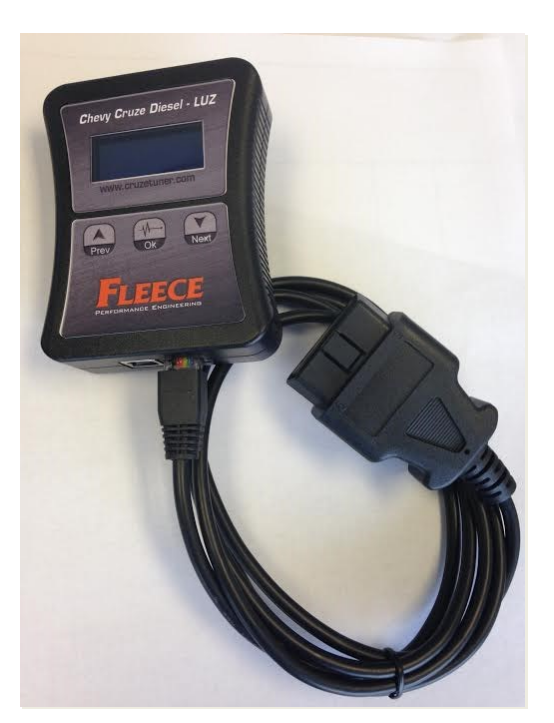

1 ©2014 Fleece Performance Engineering, Inc 20140314

# FUEECE PERFORMANICE ENGINEERIN **CHEVY DIESEL CRUZE TUNER**

Installation Instructions

9. After the autocal has completed flashing the "Full LUZ STCK" operating system, the ECM will be ready to accept FPE Modified tuning.

10. Choose what tuning level you want to install. (30HP, 40HP, or 50HP tune)

11. Fleece Performance recommends running the 30HP tune as a starting point. Arrow down until you see the "Prog CRZ 30HP" then hit the ok button. The Cruze Tuner will load the FPE 30HP tune onto the engine ecm, which will take a couple minutes.

12. Follow the prompts on the Cruze Tuner to finish Loading the Tune.

13. Congratulations you are now FPE TUNED!! Enjoy!

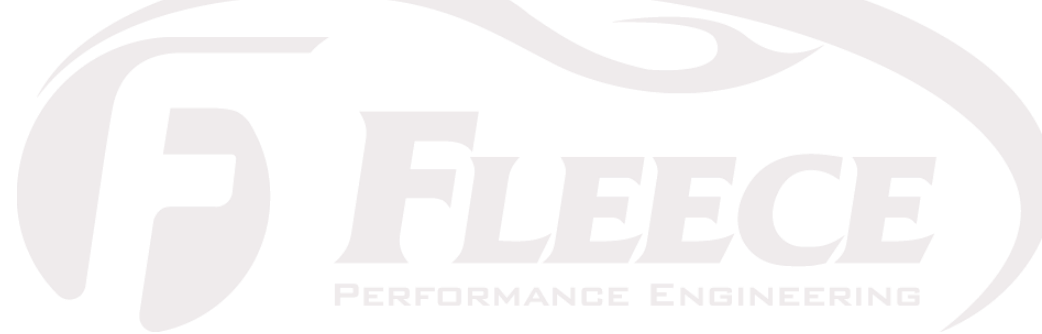

Be sure to follow us on facebook For more updates! Any Questions Please call our Tech line (317)286-3573

> Fleece Performance Engineering, INC. 468 Southpoint Cir, Suite 100 Brownsburg, IN 46112